# **JAVA LOGICAL OPERATORS**

## **Description**

Sometimes, whether a statement is executed is determined by a combination of several conditions. You can use logical operators to combine these conditions. Logical operators are known as Boolean operators or bitwise logical operators. Boolean operator operates on boolean values to create a new boolean value. The bitwise logical operators are "&", "|", "^", and "~" or "!". The following table shows the outcome of each operation.

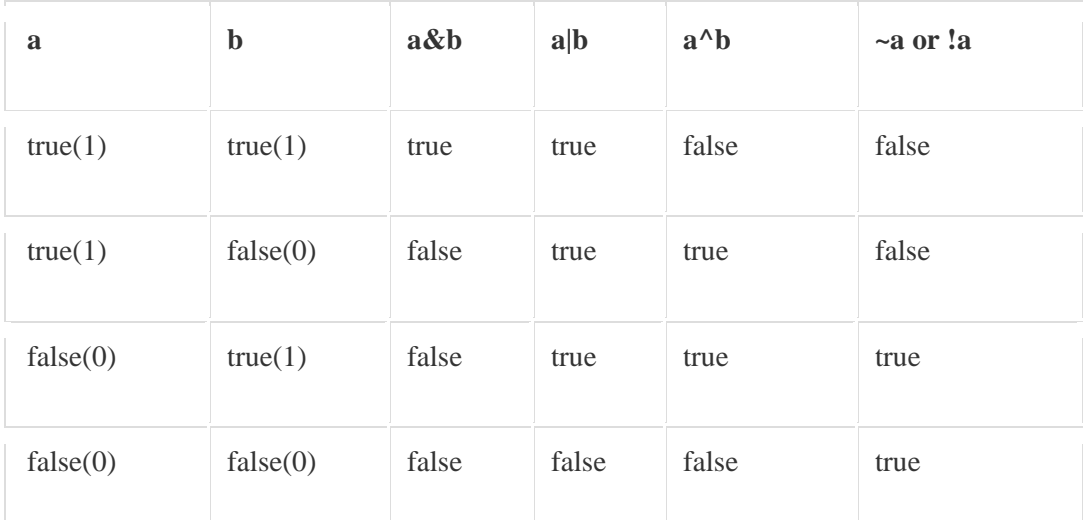

## **The NOT Operator**

Also called the bitwise complement, the unary NOT operator,  $\sim$ , inverts all of the bits of its operand. If applied on integer operand it will reverse all bits similarly if applied to boolean literal it will reverse it.

int a =23;  $\frac{1}{23}$  is represented in binary as 10111

int  $b = -a$ ; // this will reverts the bits 01000 which is 8 in decimal

boolean  $x = true$ ;

boolean  $y = \{x; \pi/2\}$  This will assign false value to y as x is true

## **The AND Operator**

The AND operator "&" produces a 1 bit if both operands are 1 otherwise 0 bit. Similarly for boolean operands it will result in true if both operands are true else result will be false.

int var $1 = 23$ ; //boolean value would be 010111

int var $2 = 33$ ; //boolean value would be 100001

int var3=var1 & var2 // result in binary 000001 & in decimal 1

boolean  $b1 = true$ ;

boolean b2=false;

boolean  $b3 = b1 \& b2$ ; // b3 would be false

## **The OR Operator**

The OR operator "|" produces a 0 bit if both operands are 0 otherwise 1 bit.

Similarly for boolean operands it will result in false if both operands are false else

result will be true.

int var $1 = 23$ ; //boolean value would be 010111

int var $2 = 33$ ; //boolean value would be 100001

int var $3=var1$  | var $2$  // result in binary 110111& in decimal 55

boolean  $b1 = true$ ;

boolean b2=false;

booleanb $3 = b1/b2$ ; // b3 would be true

#### **The XOR (exclusive OR) Operator**

The XOR operator "<sup>"</sup>" produces a 0 bit if both operands are same (either both 0 or both 1) otherwise 1 bit. Similarly for boolean operands it will result in false if both operands are same (either both are false or both true) else result will be true.

iint var $1 = 23$ ; //boolean value would be 010111

int var $2 = 33$ ; //boolean value would be 100001

int var $3=$ var $1 \wedge$ var $2$  // result in binary 110110 $\&$  in decimal 54

boolean  $b1 = true$ ;

boolean b2=false;

booleanb3 = b1  $\land$  b2; // b3 would be true

#### **Bitwise Shift Operators:**

## **>> (Signed right shift):**

In Java, the operator ">>" is signed right shift operator. All integers are signed in Java, and it is fine to use >> for negative numbers. The operator ">>" uses the sign bit (left most bit) to fill the trailing positions after shift. If the number is negative, then 1 is used as a filler and if the number is positive, then 0 is used as a filler. In simple terms it will divide the number by 2 to power number of shifted bit

int a =8; //binary representation is 1000

System.out.println(a>>1); //This will print 4 (binary representation 0100)

## **<< (Singed left shift):**

This operator moves all bits to left side (simply multiply the number by two to power number of bits shifted).

int a =8; //binary representation is 1000

System.out.println(a<<2); //This will print 32 (binary representation 100000)

## **>>> (Unsigned right shift) :**

As you have just seen, the  $\gg$  operator automatically fills the high-order bit with its previous contents each time a shift occurs. This preserves the sign of the value. However, sometimes this is undesirable. For example, if you are shifting something that does not represent a numeric value, you may not want sign extension to take place. First bit represent sign of integer.

int a =-2; // This is represented in binary as 10000000 0000000000000000 000000010

System.out.println(a>>>1);

//01000000 00000000 00000000 00000001 in decimal=2147483647

## **Summary**

- Logical operators are known as Boolean operators or bitwise logical operators.
- Logical operators are  $\&$  (and),  $|$  (or),  $\wedge$  (ex-or),  $!/_{\sim}$  (not).
- Binary Shift operators are  $\gg$  (right shift),  $\ll$  (left shift),  $\gg$  (unsigned right) shift).

Source: http://www.w3resource.com/java-tutorial/java-logical-operators.php